## **Beamline Alarm Info Display**

#### (Visualisiation of Hasylabalarms with TINE Software)

Yury Nechaev, Victor Soloviev MCS-1

# Flash Experiment Hall: Gas sensors

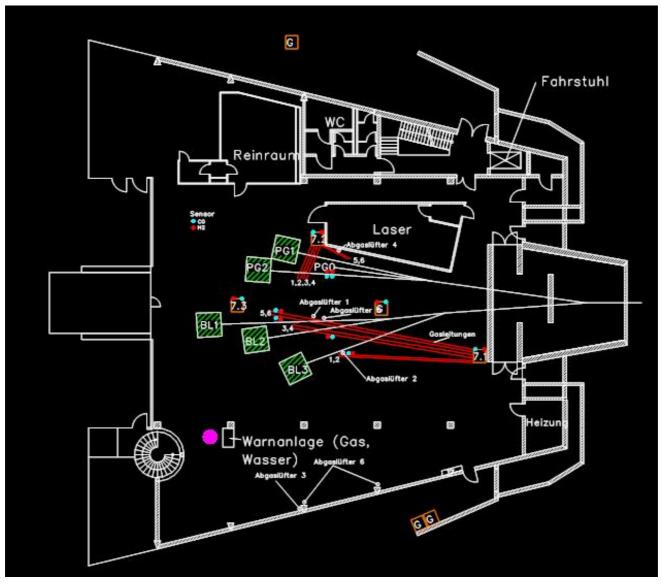

#### **Motivation**

- The following alarms are to be visualize (in sum ~ 100):
  - Gasalarms (CO, H<sub>2</sub>, NO, H<sub>2</sub>S) 24
  - Wateralarms 13
  - Firealarms 15
  - Gaspumps 6
  - Commonalarms (Airpumpbreaks, Airpumps of Chemiecalscases,..., etc) - 28
  - Urgent- Personnel Call
  - Urgent- Power Off

#### Security demands:

• 3 Security levels:

- Common User (View-only mode): Needs no Password. The user can see all forms and accept Alarms.

- Shift Personnel & Technical Service (operating mode): received a Password. He can see all forms, accept Alarms and reset them, if the value of signal becomes below the Alarmlevel or if the reason of Alarm was removed.

- Administrator (Expert mode): He has in addition the full access rights to the software, e.g. sensors positions and Alarmlevels can be changed and/or new sensors can be added/removed.

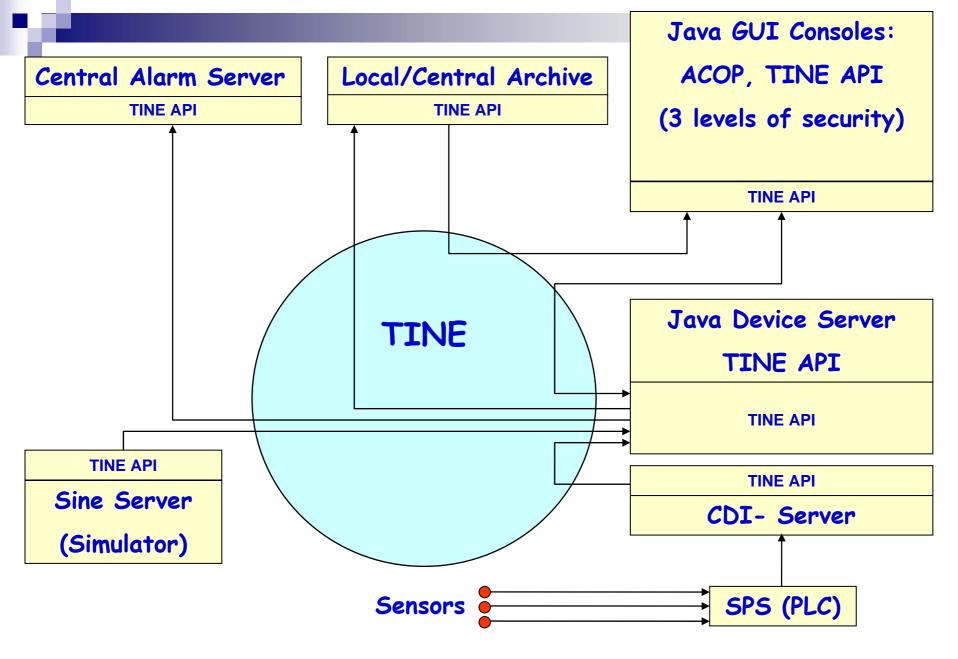

**SPS** (Speicherprogrammierbare Steuerung) = **PLC** (Programmable Logic Controller)

#### cdiaddr.csv

|     | Microsoft Excel - cdiaddr.csv                                                |           |               |       |       |             |         |       |        |         |    |      |       |                    |                   |                  |
|-----|------------------------------------------------------------------------------|-----------|---------------|-------|-------|-------------|---------|-------|--------|---------|----|------|-------|--------------------|-------------------|------------------|
|     | Eile Edit View Insert Format Tools Data Window Help Type a question for help |           |               |       |       |             |         |       |        |         |    |      |       | ×                  |                   |                  |
|     | 🖻 🗎                                                                          |           | <b>?</b> Aria |       |       | <b>•</b> 10 | • I     | 3 I   | U      | ≣≣      | ≣  |      | 8,    | •.0 .00<br>•.♦ 00. |                   | 🕭 - <u>A</u> - 🚬 |
|     | A1                                                                           | -         | 🖌 NUMBE       | R     |       |             |         |       |        |         |    |      |       |                    |                   |                  |
|     | A                                                                            | В         | C             | D     |       |             | E       | Ξ     |        |         |    | F    | G     | Н                  |                   |                  |
| 1   | NUMBE                                                                        | RINAME    | BUS           | LINE  | ADD   | RESS        |         |       |        |         | AC | CESS | FORMA | AT LIMIT           | COMMENT           |                  |
| 2   |                                                                              | 1 data    | SIEMENSSP     | S   1 | 0.0:2 | 000:13      | 1:169:2 | 202:4 | 6:1:1  | 1:148   | RD |      | byte  | 148                | All data          |                  |
| 3   |                                                                              | 2 real1   | SIEMENSSP     | S   1 | 0.0:2 | 000:13      | 1:169:2 | 202:4 | 6:1:1  | 1:148   | RD |      | float | 25                 | Gas concentration | ons 1-25         |
| 4   |                                                                              | 3 real2   | SIEMENSSP     | S   1 | 48.0: | 2000:13     | 31:169  | :202: | 46:1:  | 11:148  | RD |      | float | 13                 | Gas concentration | ons 13-25 🚃      |
| 5   |                                                                              | 4 real3   | SIEMENSSP     | S   1 | 144.0 | ):2000:1    | 131:16  | 9:202 | 2:46:1 | :11:148 | RD |      | float | 1                  | Opus_sensor 2     |                  |
| 6   |                                                                              | 5 real4   | SIEMENSSP     | S 1   | 140.0 | ):2000:1    | 131:16  | 9:202 | 2:46:1 | :11:148 | RD |      | float | 2                  | Opus_sensors 1    | -2               |
| 7   |                                                                              | 6 byte1   | SIEMENSSP     | S 1   | 101.0 | ):2000:1    | 131:16  | 9:202 | 2:46:1 | :11:148 | RD |      | byte  | 1                  | Netz-Not-Aus      |                  |
| 8   |                                                                              | 7 byte2   | SIEMENSSP     | S 1   | 100.0 | ):2000:1    | 131:16  | 9:202 | 2:46:1 | :11:148 | RD |      | byte  | 14                 | Alarms_Gr 1-14    | -                |
| М   | • • • • \                                                                    | cdiaddr / |               |       |       |             |         |       |        |         | •  |      |       |                    |                   |                  |
| Rea | dy                                                                           |           |               |       |       |             |         |       |        |         |    |      |       |                    |                   |                  |

#### **TINE Device Server (Java)**

- Created with using the Deviceserver Wizard
- There is no need in GUI in this case (TINE API to communicate with the Client and CDI Server)
- Reads all initial data (Alarmlevels, sensors coordinates,...) from an ini-file
- Reads data from SPS via CDI-Interface (at the moment data are simulated by a Sine Server)
- Local Archiving & Central Alarm Service
- Generates Alarms for the Client Programs

### Exported Properties (27)

File

Edit Yiew Insert Format Tools Table Window Help

⊾ 🚺 · · · · 2 · · · · 3 · · · · 4 · 🛄 · 5 · · · · 6 · · · 🛄 · · · 8 · 🛄 · 9 · · · 10 · · · 11 🔀 · · 12 · · · 13 · · · 14 · · · 15 · · · 16 · · · 17 · · · 18 · 🔳 Name Data Type **Read/Write** Size Remarks 24 Read GasConcentr float Gas concentrations VorLevels float 24 Read VorAlarms levels 24 HauptLevels float Read | HauptAlarms Levels Write 1 - AlarmNb, 2 - Level SetVorlevel float 2 Write 1 - AlarmNb, 2 - Level 2 SetHauptLevel float 172 AlarmsGr int Read Alarms (Graphic): 0 – no change 1 – begin of VorAlarm 2 – begin of HauptAlarm 3 - Vor => Haupt 4 – Haupt => Vor 5 – End of alarm AlarmsBm 172 Read Alarms (Betriebsmeldung) int AlarmNames NAME32 86 Read | Names of alarms 172 CurAlarmsList int Read 2\*86: 1 - Current severity, 2 - Timestamp (begin) Current severity: 2 0 - OK1 – VorAlarm ₽ 2 - HauptAlarm SetBadSensors 2 Write Exclude sensor: int 엌 1 – SensorNb 2 - 1 to exclude, 0 - OK 148 AllData Read Data from SPS (CDI) byte ReadSensorPos 2 Read sensor position: Read int 4 0 – Group number 1 - Button Nb in the group SetSensorPos int 2 Write Set sensor position: 0 – Group number ۷ 1 – Button Nb in the group ReadSensorX 12 Read | X-Coordinates of sensors int 12 ReadSensorY int Read Y-Coordinates of sensors GetControlled 86 Read 1, if the sensor is controlled int ∞ 0. otherwise SetControlled 86 Write Set sensors to be controlled int 24 GasNames NAME32 Read Names of gas sensors 16 WasserNames Read | Names of wasser sensors NAME32 24 GasX Read | X-Coordinates of gas sensors int • GasY Int 24 Read | Y-Coordinates of gas sensors ± WasserX 16 int Read | X-Coordinates of wasser sensors ۲ WasserY 16 Read | Y-Coordinates of wasser sensors int Ŧ E G E 3 4 ۲ DX. Sec 1 1/3 At 4 cm Ln 7 Col 8 REC\_TRK\_EXT\_OVR\_English (U.S Page 1

Type a question for help

#### Java GUI Client

- Uses TINE API to receive data from Device Server and from the local/central archive
- Uses ACOP for graphical representation of:
  - Active alarms (blinking and/or coloring labels)
  - Accepted alarms
  - Table of active alarms
  - Current gas concentration for a given gas alarm
  - History data for a given gas for a given time period
- In operating/expert mode enables to accept or reset alarms
- In expert mode enables to change:
  - Alarmlevels
  - Coordinates of sensors

#### Alarm Info: Overview Display

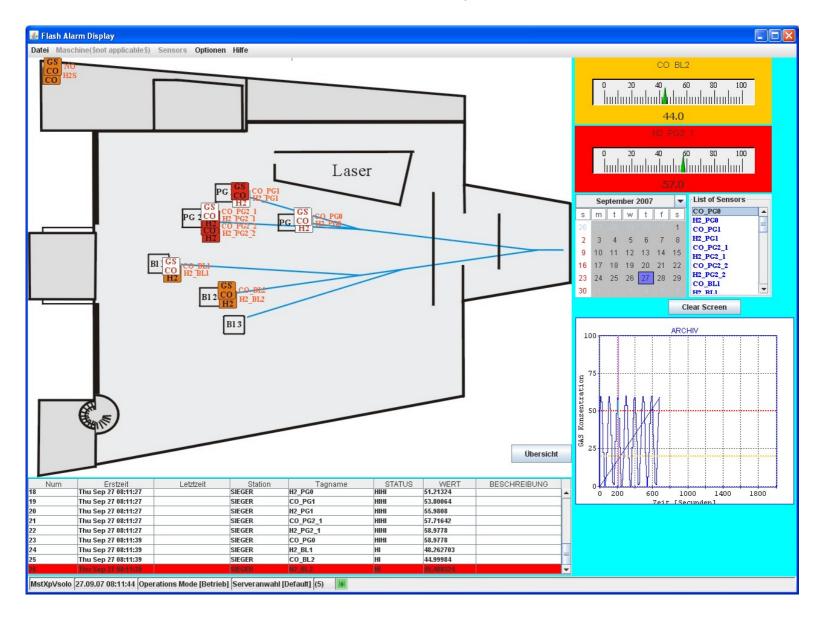

#### Resume

• This project uses many of powerful possibilities which TINE gives and about which many of you have spoken during these 2 days.

• Based on TINE, the project allows to hope, that it can be used for other alarm/info systems without significant changes.

- Thank you for attention-